# **Implementasi Pembelajaran Elektronik Multimedia Untuk Media Presentasi Pada Taman Pendidikan Al Qur'an (TPQ) Darul Hikmah**

**Mari Rahmawati<sup>1</sup> , Rusma Insan Nurachim<sup>2</sup> , Wangsit Supeno<sup>3</sup> , Ade Fitria Lestari<sup>4</sup>**

1,2,3,4 Universitas Bina Sarana Informatika

e-mail:  $\frac{1}{2}$  mari.mrw@bsi.ac.id,  $\frac{2}{2}$  rusma.rsc@bsi.ac.id,  $\frac{3}{2}$  wangsit.wss@bsi.ac.id, 4 ade.afr@bsi.ac.id

### **Abstrak**

Dalam bidang pendidikan implementasi pembelajaran dalam proses belajar mengajar saat ini tidak dapat dipungkiri adanya keterlibatan teknologi. Karena perkembangan teknologi yang pesat, metode pembelajaran ikut berkembang. Dahulu guru hanya menggunakan metode ceramah yang monoton, sekarang dapat menggunakan berbagai fasilitas berbasis elektronik dan multimedia. Salah satu media yang paling cepat dan mudah untuk guru pelajari dan sajikan ke siswa yaitu *power point*. Karena sifatnya yang *user friendly* dan menarik, *power point* masih menjadi andalan dalam menampilkan presentasi. Microsoft *Power Point* merupakan salah satu program aplikasi Microsoft Office yang berguna sebagai media presentasi dengan menggunakan beberapa slide. Aplikasi ini sangat digemari dan banyak digunakan dari berbagai kalangan, baik itu pelajar, perkantoran dan bisnis, pendidik, dan *trainer*. Dalam kesehariannya Taman Pendidikan Al-Qur'an (TPQ) Darul Hikmah masih menggunakan metode pembelajaran yang umum yaitu metode ceramah. Hal ini terkadang menemui kendala yaitu antusiasme siswa yang menyimak sedikit berkurang karena bosan hanya mendengarkan guru berbicara. Akan lebih menarik jika pembelajaran menggunakan audio visual. Pada TPQ Darul Hikmah metode pembelajarannya dengan metode ceramah. Hal ini terkadang menemui kendala yaitu antusiasme siswa yang menyimak sedikit berkurang karena bosan hanya mendengarkan guru berbicara, akan lebih menarik jika pembelajaran menggunakan audio visual. Dengan basis audio visual atau multimedia diharapkan para siswa lebih semangat menyimak dan lebih mudah memahami materi yang disampaikan oleh para guru. Salah satu media pembelajaran audio visual yang sangat mudah digunakan dan *user friendly* yaitu *software* Microsoft *Powerpoint*.

## **Kata Kunci: Implementasi, Pembelajaran, Tekhnologi**

## *Abstract*

*In the field of education the implementation of learning in the current teaching and learning process cannot be denied the involvement of technology. Due to the rapid development of technology, learning methods are also developing. In the past, teachers only used the monotonous lecture method, now they can use various electronic and multimedia-based facilities. One of the fastest and easiest media for teachers to learn and present to students is power point. Because of its user-friendly and attractive nature, power point is still a mainstay in presenting presentations. Microsoft Power Point is a Microsoft Office application program that is useful as a media presentation using several slides. This application is very popular and widely used by various groups, be it students, offices and businesses, educators, and trainers.* 

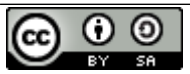

*In daily life, the Darul Hikmah Al-Qur'an Education Park (TPQ) still uses a common learning method, namely the lecture method. This sometimes encounters obstacles, namely the enthusiasm of students who listen is slightly reduced because they are bored just listening to the teacher speak. It will be more interesting if learning uses audio visual. At TPQ Darul Hikmah the learning method is the lecture method. This sometimes encounters obstacles, namely the enthusiasm of students who listen is slightly reduced because they are bored just listening to the teacher speak, it will be more interesting if learning uses audio visual. On an audio-visual or multimedia basis, it is hoped that students will be more enthusiastic about listening and more easily understand the material presented by the teachers. One of the audiovisual learning media that is very easy to use and user friendly is Microsoft Powerpoint software.*

*Keywords: Implementation, Learning, Technology*

### **Pendahuluan**

Kegiatan belajar mengajar baik di sekolah ataupun instansi pendidikan kurang memaksimalkan teknologi yang sudah disediakan seperti LCD, proyektor dan komputer sebagai media ajar, metode yang umum dilakukan adalah metode ceramah. Hal tersebut menyebabkan suasana belajar menjadi monoton dan membosankan. Sama halnya dengan di SMK Teknik Bangunan menurut (Damitri & Adistana, 2020) bahwa di SMK tersebut penggunaan LCD, proyektor, dan komputer sebagai media ajar kurang dimanfaatkan dalam pembelajaran langsung, menjadikan pembelajaran membosankan. Guru dituntut untuk kreatif, berinovasi dalam menyajikan materi pembelajaran yang interaktif berupa audio visual agar minat, motivasi belajar peserta didik dan kemampuan guru meningkat. (Wahyuni et al., 2020) mengemukakan bahwa kemampuan guru dalam membuat media pembelajaran yang interaktif meningkat, hal ini dapat dilihat dari bahan ajar yang dihasilkan sudah memenuhi standar sebagai media yang interaktif dan inovatif.

Pada TPQ Darul Hikmah metode pembelajarannya dengan metode ceramah. Hal ini terkadang menemui kendala yaitu antusiasme siswa yang menyimak sedikit berkurang karena bosan hanya mendengarkan guru berbicara, akan lebih menarik jika pembelajaran menggunakan audio visual. Dengan basis audio visual atau multimedia diharapkan para siswa lebih semangat menyimak dan lebih mudah memahami materi yang disampaikan oleh para guru. Salah satu media pembelajaran audio visual yang sangat mudah digunakan dan *user friendly* yaitu software Microsoft Powerpoint. Microsoft Powerpoint salah satu program aplikasi dari Microsoft Office untuk aplikasi presentasi berbasis audio visual yang sangat banyak digunakan oleh berbagai kalangan terutama guru untuk menyajikan materi pembelajaran. Sadiman dalam (Damitri & Adistana, 2020) menjelaskan bahwa media powerpoint berbasis audio visual adalah suatu media yang dapat menyajikan materi pelajaran, memaparkan informasi, memaparkan konsep, menjelaskan proses, mengajarkan keterampilan kepada siswa dalam bentuk gambar dan suara.

Mengatasi permasalahan pada TPQ Darul Hikmah maka dilakukannya pelatihan kepada pengurus TPQ memanfaatkan aplikasi Microsoft Powerpoint untuk menyajikan materi yang interaktif. (Slamet Sugiyarto et al., 2020) mengemukakan pembelajaran menggunakan media powerpoint dirancang dengan tujuan terciptanya pembelajaran yang menarik dan interaktif. Adanya pelatihan diharapkan kreatif, inovasi para pengurus TPQ Darul Hikmah meningkat dan mampu menggunakan, menyajikan serta memaparkan materi secara interaktif berbasis audio visual dengan Microsoft Powerpoint. Tujuan penelitian mendeksripsikan media pembelajaran berbasis powerpoint dan meningkatkan pengembangan media power point agar para pendidik mampu menggunakannya dengan baik supaya pembelajaran menarik dan tidak monoton.(Herlina & Saputra, 2022).

#### **Metode**

Kegiatan belajar mengajar baik di sekolah ataupun instansi pendidikan kurang memaksimalkan teknologi yang sudah disediakan seperti LCD, proyektor dan komputer sebagai media ajar, metode yang umum dilakukan adalah metode ceramah. Hal tersebut menyebabkan suasana belajar menjadi monoton dan membosankan. Sama halnya dengan di SMK Teknik Bangunan menurut (Damitri & Adistana, 2020) bahwa di SMK tersebut penggunaan LCD, proyektor, dan komputer sebagai media ajar kurang dimanfaatkan dalam pembelajaran langsung, menjadikan pembelajaran membosankan.

Guru dituntut untuk kreatif, berinovasi dalam menyajikan materi pembelajaran yang interaktif berupa audio visual agar minat, motivasi belajar peserta didik dan kemampuan guru meningkat. (Wahyuni et al., 2020) mengemukakan bahwa kemampuan guru dalam membuat media pembelajaran yang interaktif meningkat, hal ini dapat dilihat dari bahan ajar yang dihasilkan sudah memenuhi standar sebagai media yang interaktif dan inovatif.

Pada TPQ Darul Hikmah metode pembelajarannya dengan metode ceramah. Hal ini terkadang menemui kendala yaitu antusiasme siswa yang menyimak sedikit berkurang karena bosan hanya mendengarkan guru berbicara, akan lebih menarik jika pembelajaran menggunakan audio visual. Dengan basis audio visual atau multimedia diharapkan para siswa lebih semangat menyimak dan lebih mudah memahami materi yang disampaikan oleh para guru. Salah satu media pembelajaran audio visual yang sangat mudah digunakan dan *user friendly* yaitu software Microsoft Powerpoint. Microsoft Powerpoint salah satu program aplikasi dari Microsoft Office untuk aplikasi presentasi berbasis audio visual yang sangat banyak digunakan oleh berbagai kalangan terutama guru untuk menyajikan materi pembelajaran. Sadiman dalam (Damitri & Adistana, 2020) menjelaskan bahwa media powerpoint berbasis audio visual adalah suatu media yang dapat menyajikan materi pelajaran, memaparkan informasi, memaparkan konsep, menjelaskan proses, mengajarkan keterampilan kepada siswa dalam bentuk gambar dan suara.

Mengatasi permasalahan pada TPQ Darul Hikmah maka dilakukannya pelatihan kepada pengurus TPQ memanfaatkan aplikasi Microsoft Powerpoint untuk menyajikan materi yang interaktif. (Slamet Sugiyarto et al., 2020) mengemukakan pembelajaran menggunakan media powerpoint dirancang dengan tujuan terciptanya pembelajaran yang menarik dan interaktif. Adanya pelatihan diharapkan kreatif, inovasi para pengurus TPQ Darul Hikmah meningkat dan mampu menggunakan, menyajikan serta memaparkan materi secara interaktif berbasis audio visual dengan Microsoft Powerpoint. Tujuan penelitian mendeksripsikan media pembelajaran berbasis powerpoint dan meningkatkan pengembangan media power point agar para pendidik mampu menggunakannya dengan baik supaya pembelajaran menarik dan tidak monoton.(Herlina & Saputra, 2022).

## **Hasil dan Pembahasan**

Dalam pelaksanaan kegiatan Pengabdian Masyarakat ini, tim dosen Fakultas Teknik dan Informatika, Program Studi Sistem Informasi Akuntansi (SIA) mengambil tema "Pelatihan Membuat Video Pembelajaran Menggunakan Microsoft Power Point 2019 PadaPengurus TPQ Darul Hikmah". Materi ini dipilih karena beberapa kendala yang dialami oleh mitra antara lain kesulitan membuat video pembelajaran sebagai dokumentasi bahan ajar. Dengan adanya video pembelajaran maka siswa dapat menyimak kembali materi yang telah disampaikan oleh para guru.

Adapun pelatihan ini bertujuan untuk memudahkan para guru membuat video pembelajaran dengan aplikasi yang sudah sering digunakan yaitu Microsoft Power Point.

Berikut uraian tahapan dalam menerapkan solusi dari permasalahan pada TPQ Darul Hikmah antara lain:

- 1. TahapPerencanaan
	- a. Observasi kelapangan dan wawancara dengan pengurus TPQ Darul Hikmah untuk memperoleh informasi situasi saat ini dan menganalisis permasalahan yang dihadapi mitra.
	- b. Diskusi dengan pengurus TPQ Darul Hikmah untuk menentukan masalah prioritas dan solusi permasalahannya serta penandatangan surat pernyataan kerjasama pelaksanaan kegiatan PKM.
- 2. Tahap Pelaksanaan
	- a. Penyuluhan dan pelatihan membuat video menggunakan Microsoft Power Point.
	- b. Pelatihan dan pendampingan cara memanfaatkan Microsoft power point sebagai media mengajar.
- 3. Tahap Monitoring dan Evaluasi
	- a. Monitoring terhadap pelaksanaan kegiatan pelatihan.
	- b. Monitoring kemajuan pemanfaatan Microsoft Power Point sebagai media mengajar.
	- c. Evaluasi hasil kegiatan pelatihan pemanfaatan Microsoft power point sebagai media mengajar di masa setelah pandemi.
	- d. Publikasi hasil kegiatan pelaksanaan kegiatan Pengabdian Kepada masyarakat (PKM) pada jurnal ilmiah dan media massa elektronik.
	- e. Pembuatan laporan pertanggungjawaban pelaksanaan kegiatan Pengabdian Kepada Masyarakat (PKM).

## **Jurnal Abdimas Ekonomi dan Bisnis**

Vol. 3 No. 1 Mei 2023 ISSN 2775-5134

Setelah mengikuti pelatihan ini, pengetahuan peserta meningkat. Yang semula tidak mengetahui cara membuat video dari Ms. Power Point menjadi paham dan dapat menggunakannya. Sebelum pelatihan peserta diminta untuk mengisi kuesioner tentang pemahaman tentang materi yang akan disampaikan. Adapun hasil peningkatan pengetahuan peserta dapat dilihat dari gambar berikut.

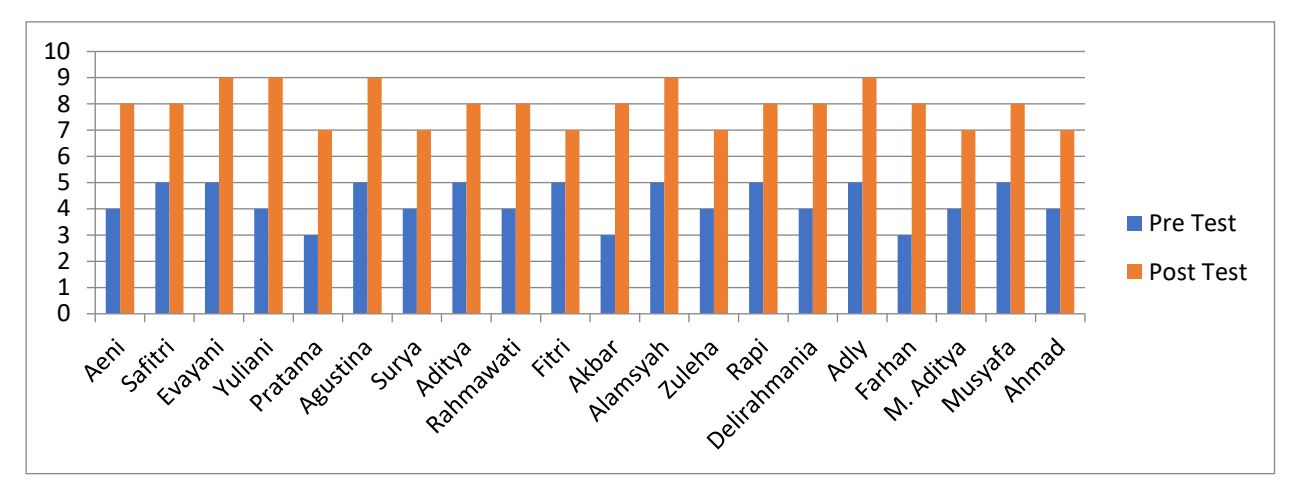

Gambar 1. Grafik Pre Test dan Post Test

Berikut merupakan dokumentasi selama kegiatan Pengabdian Masyarakat yang telah dilaksanakan pada TPQ Darul Hikmah.

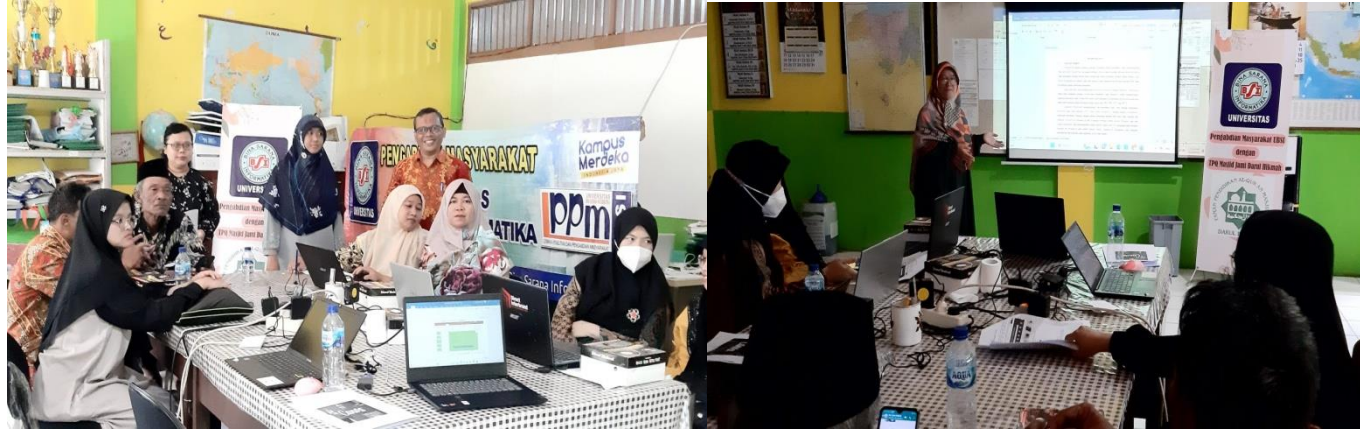

Gambar 2. Pelatihan Ms.Power Point

## **Kesimpulan**

Dengan adanya pelatihan ini diharapkan para peserta yang terdiri atas para pengajar dan pengurus TPQ Darul Hikmah dapat memperoleh manfaat berupa peningkatan pengetahuan dan kemampuan yang dapat di terapkan dalam proses belajar mengajar, dengan menguasai cara pembuatan video pembelajaran dengan menggunakan aplikasi Ms. Power Point 2019. Pengertian dan kegunaan Microsoft Power Point sebagai salah satu aplikasi yang menawarkan berbagai macam fitur yang dibutuhkan untuk keperluan presentasi dengan tahapan-tahapan yang dapat diikuti oleh peserta. Microsoft Power Point ini dapat digunakan oleh para pengajar TPQ Darul Hikmah untuk menyampaikan materi pelajaran di kelas dengan tampilan yang menarik sehingga para murid tertarik untuk mengikuti pelajaran dengan antusias. Power point yang dibuat berisi materi pelajaran tersebut, setelah isinya lengkap selanjutnya dapat di rekam agar menjadi bentuk video pembelajaran yang dapat ditayangkan di kelas atau dibagikan kepada siswa yang mengikuti pelajaran tersebut.

## **Daftar Pustaka**

- Damitri, D. E., & Adistana, G. A. Y. P. (2020). Keunggulan media powerpoint berbasis audio visual sebagai media presentasi terhadap hasil belajar siswa SMK teknik bangunan. *Jurnal Kajian Pendidikan Teknik Bangunan*, *06*(02), 1–7. https://ejournal.unesa.ac.id/index.php/jurnal-kajian-ptb/article/view/36296.
- Dewi, K. C., Aini, C. A. N., Rizki, M., & Iffah, J. D. N. (2022). Analisis Prinsip Belajar Dalam Proses Pembelajaran Matematika Kelas Vii-D Smpn 2 Gudo. *Gammath*, *7*(1), 37– 48. Retrieved from http://jurnal.unmuhjember.ac.id/index.php/JPM/article/view/7642.
- Herlina, P., & Saputra, E. R. (2022). Pengembangan Media Power point Sebagai Media Pembelajaran Bahasa Indonesia di Sekolah Dasar. *Jurnal Basicedu*, *6*(2), 1800–1809. https://doi.org/10.31004/basicedu.v6i2.2207
- Hidayat A, Sa'diyah M, & Lisnawati S. (2020). Metode Pembelajaran Aktif Dan Kreatif Pada Madrasah Diniyah Takmiliyah Di Kota Bogor. *Edukasi Islami: Jurnal Pendidikan Islam*, *9*(01), 71–86.
- Interaktif dengan Menggunakan Powerpoint. *Jurnal Abdidas*, *1*(6), 597–602. https://doi.org/10.31004/ABDIDAS.V1I6.131
- Panjaitan, A. C., Firdaus, M. H., & Habibi, R. (2022). Pembelajaran Interaktif Menggunakan Jamboard Dalam Meningkatkan Motivasi dan Minat Belajar Matematika. *Journal Mathematics Education Sigma [JMES]*, *3*(1), 14–20. https://doi.org/10.30596/jmes.v3i1.9409
- Slamet Sugiyarto, U., Wulandari, Y., Casworo, A., Wonoboyo, K., Tengah, J., Bahasa dan Sastra Indonesia, P., Luwunggede, S., Larangan, K., Brebes, K., & Author, C. (2020). MEDIA PEMBELAJARAN POWERPOINT INTERAKTIF DALAM PEMBELAJARAN DARING DI SEKOLAH DASAR. *Jurnal Cerdas Proklamator*, *8*(2), 118–123. https://doi.org/10.37301/JCP.V0I0.44
- Wahyuni, S., Rahmadhani, E., & Mandasari, L. (2020). Pelatihan Pembuatan Media Pembelajaran